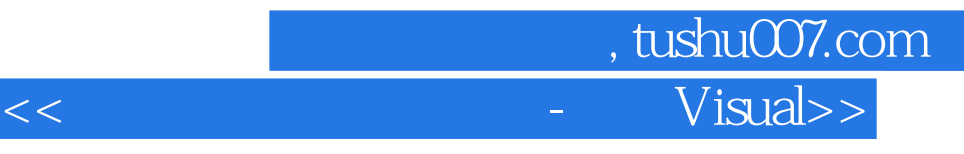

书名:<<数据库开发实用教程-基于Visual Basic>>

- 13 ISBN 9787810777964
- 10 ISBN 7810777963

出版时间:2006-9

页数:325

PDF

更多资源请访问:http://www.tushu007.com

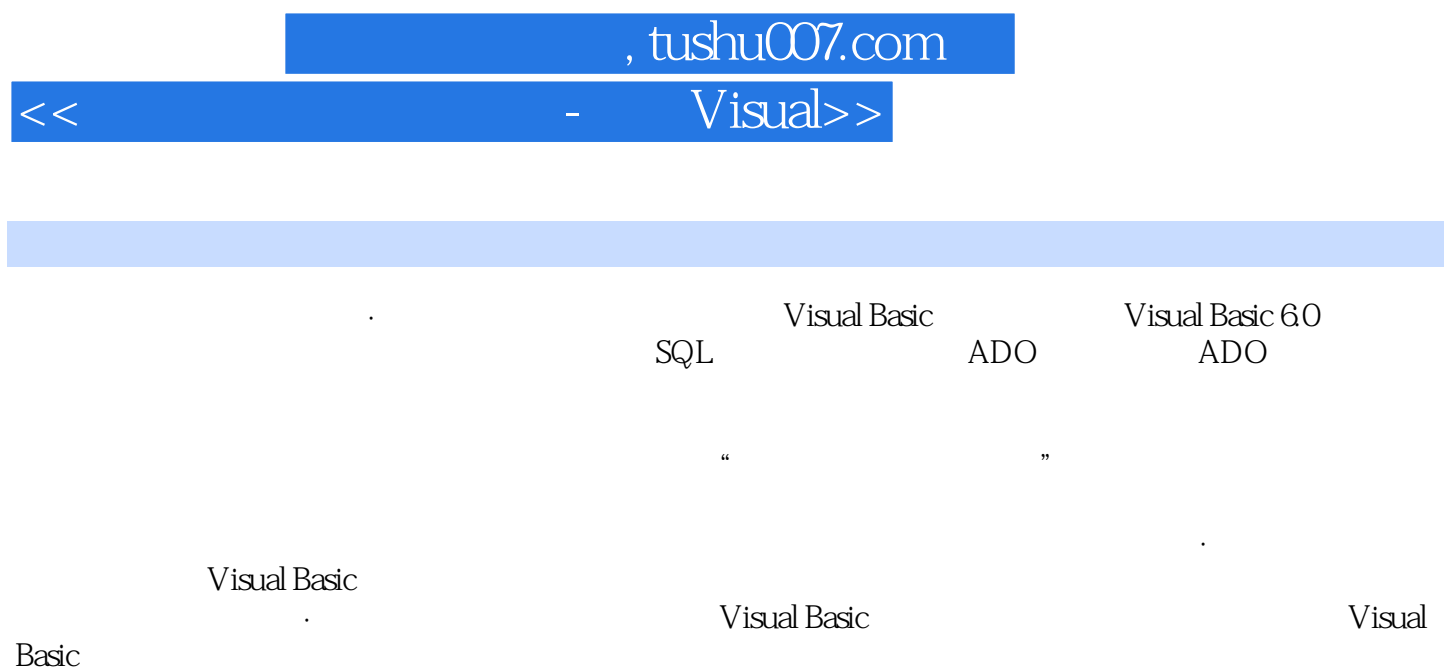

## and tushu007.com <<数据库开发实用教程-基于Visual>>

1 1.1 1.1.1 11.1.2 21.1.3 31.2 51.2.1 Access 51.2.2 SQL Server 2000 51.2.3 Oracle 61.2.4 DB2 61.3 应用系统开发概述61.3.1 数据库应用系统开发步骤71.3.2 数据库设计71.3.3 应用程序设计81.4 Visual Basic  $91.4.1$   $91.4.2$   $101.4.3$  $111.5$  111.5.1  $111.52$  121.5.3  $131.6$   $15$   $15$   $2$   $21$  Access  $162.1.1$   $162.1.2$ 182.1.3 242.1.4 252.2 SQL Server 292.2.1 292.2.2 322.2.3 352.2.4 352.2.4 372.3 SQL Server Access 392.4 44 44 45 3 SQL 3.1 SQL 473.2 483.2.1 483.2.2 503.2.3 503.3 503.31 513.3.2 563.4 593.4.1 593.4.2 603.4.3 603.5 61 61 Select 62 4 ADO 4.1 ADO 644.2 ADO 654.2.1 OLE DB Access 654.2.2 ODBC Access 684.2.3 OLE DB SQL Server  $704.24$  ODBC SQL Server  $724.3$  ADO 754.3.1 ADO 754.3.2 ADO 754.3.2 ADO 794.3.3 ADO 804.4 814.5 834.5.1 834.4 834.5.2  $854.53$  9146 9146 9246.1 DataGrid 9246.2 DataList DataCombo 974.6.3 DateTimePicker 1014.7 1024.8 109 110 ADO 110 5 ADO 5.1 ADO 1125.2 ADO Connection 1155.2.1 Connection 1155.2.2 Connection 1165.3 ADO Command 1205.3.1 Command 1205.3.2 Command 1205.4 ADO RecordSet 1215.4.1 RecordSet 1225.4.2 RecordSet 1235.5  $1295.51$   $1295.52$   $1395.5.3$ 1455.6 149 150 ADO 150 6 61 MSHFlexGrid 件1536.1.1 MSHFlexGrid控件的常用属性1546.1.2 MSHFlexGrid控件的应用1556.2 MSChart控件1566.2.1 MSChart 1576.2.2 MSChart 1576.3 ListView 1616.3.1 ListView 1616.3.2 ListView 1636.4 TreeView 1696.4.1 TreeView 1696.4.2 TreeView 1706.5 1746.6 179 180 180 7 7.1 1827.1.1 1827.1.2 1837.1.3 1877.2 Data Report 1897.2.1 1897.2.2 1927.2.3 1947.2.4 1967.3 Printer 1967.3.1 Printer 1977.3.2 Printer 1987.4 Word 2017.5 Excel 2047.6  $2097.7$   $212$   $213$   $213$   $213$   $8$ 8.1  $\frac{2238.2}{2168.1.1 \text{ MDI}}$   $\frac{2168.1.2}{2278.3.1}$   $\frac{2178.1.3}{2278.3.2}$   $\frac{2278.3.2}{2278.3.2}$   $\frac{2278.3.2}{2278.3.2}$  $2238.2$   $2248.3$   $2278.31$   $2278.3.2$  $2308.4$   $232$   $233$   $233$  9 9 9 装程序2349.1.1 Visual Basic应用软件的组成2349.1.2 生成可执行文件2349.1.3 制作安装程序2369.2 其他制 2429.2.1 Install Shield 2429.2.2 Wise Installation 2439.3 243 243 10 10.1 24410.1.1 24410.1.2 24410.1.3 24410.2 24510.2.1 24510.2.2 24610.2.3  $246103$   $246104$   $2491041$   $2491042$  $30110.5$   $325$ 

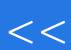

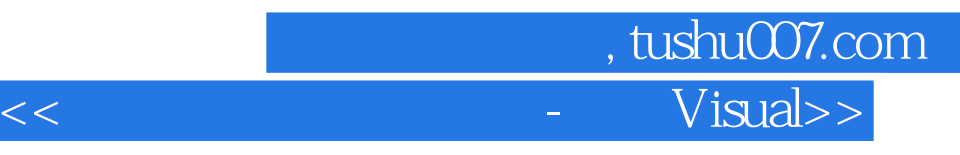

本站所提供下载的PDF图书仅提供预览和简介,请支持正版图书。

更多资源请访问:http://www.tushu007.com